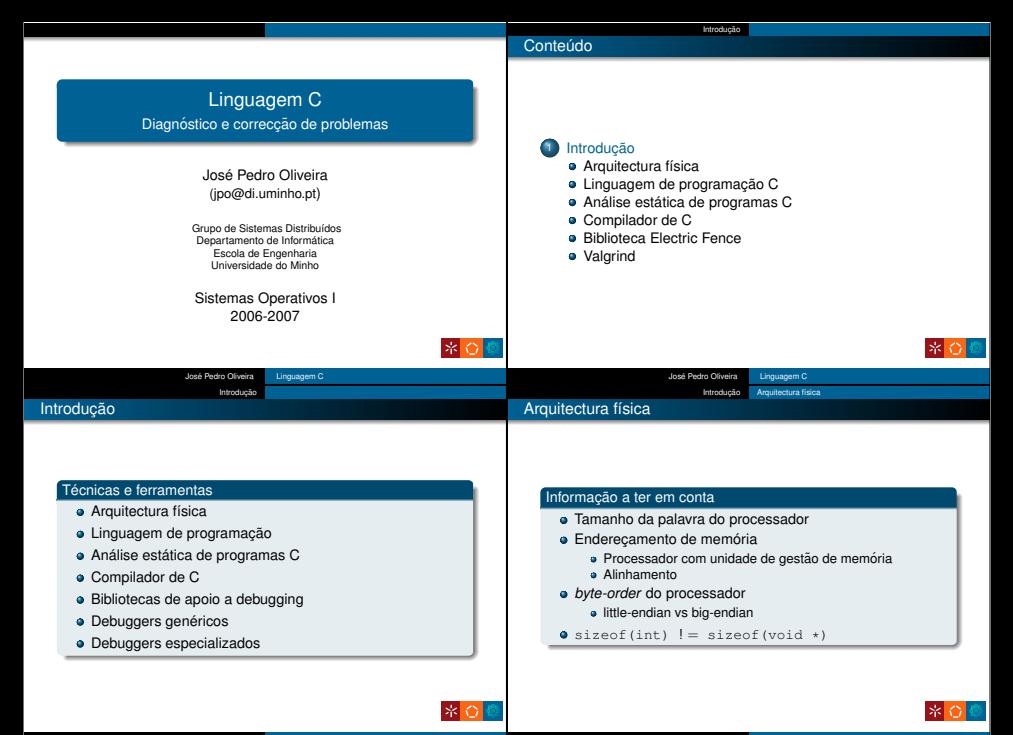

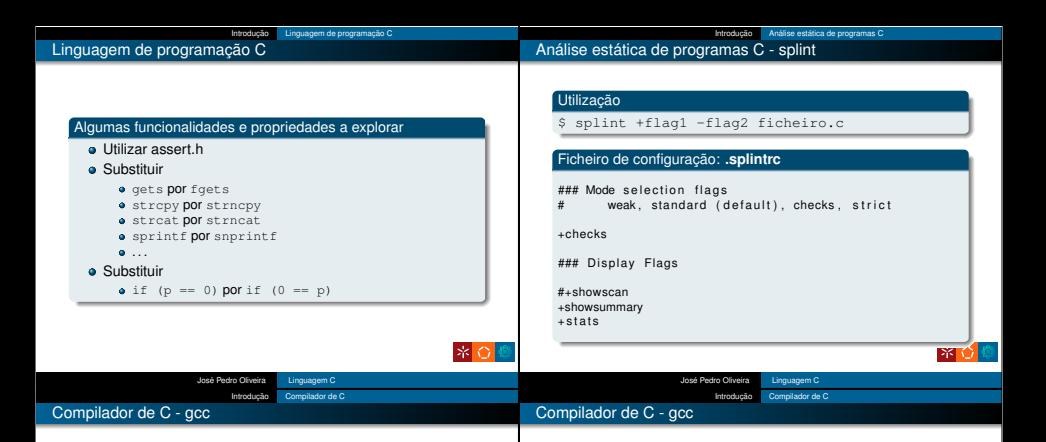

## Algumas opcões úteis

- -E Executa apenas o passo de pré-processamento
- -S Gera o ficheiro assembly (.s)
- -g Gera informação de debugging
- -Wall Activa a grande maioria dos avisos
- -Wextra Activa ainda mais avisos
- -Werror Os avisos passam a ser considerados erros
	- -On Nível de optimização (por omissão: -O0)
- -Wp,-D\_FORTIFY\_SOURCE=n detecção de buffer overflows

## Exemplos

 $acc - E$ ...  $\frac{1}{2}$  -S ... gcc -Wall -Wextra ... gcc -Wall -Wextra -std=c99 ... gcc -Wall -Wextra -std=c99 -O0 -g ... gcc -O2 -D FORTIFY SOURCE=2 ... gcc -Wall -Wextra -Werror -O2 -Wp,-D FORTIFY SOURCE=2 ... gcc -Wall -Wextra -g -lefence ... gcc -Wall -Wextra -g -fmudflap -lmudflap ...

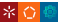

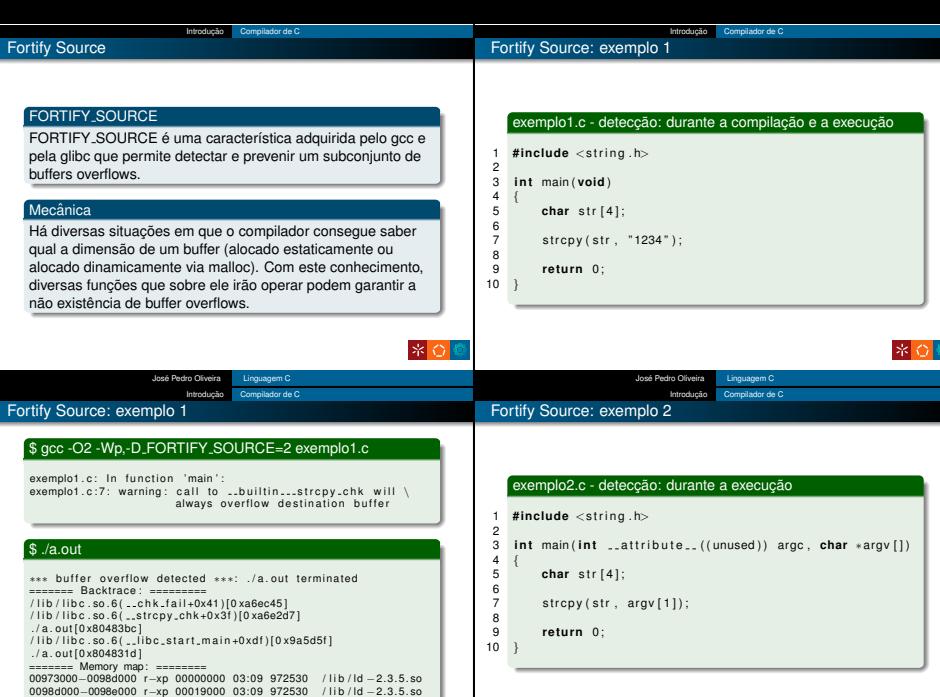

\* 0 ◎

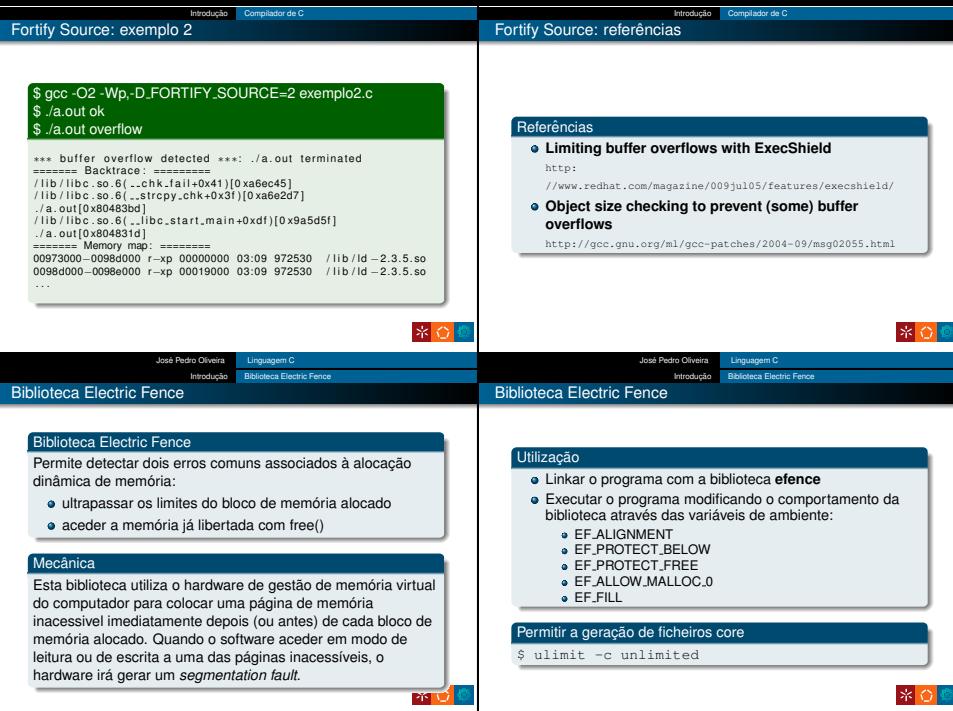

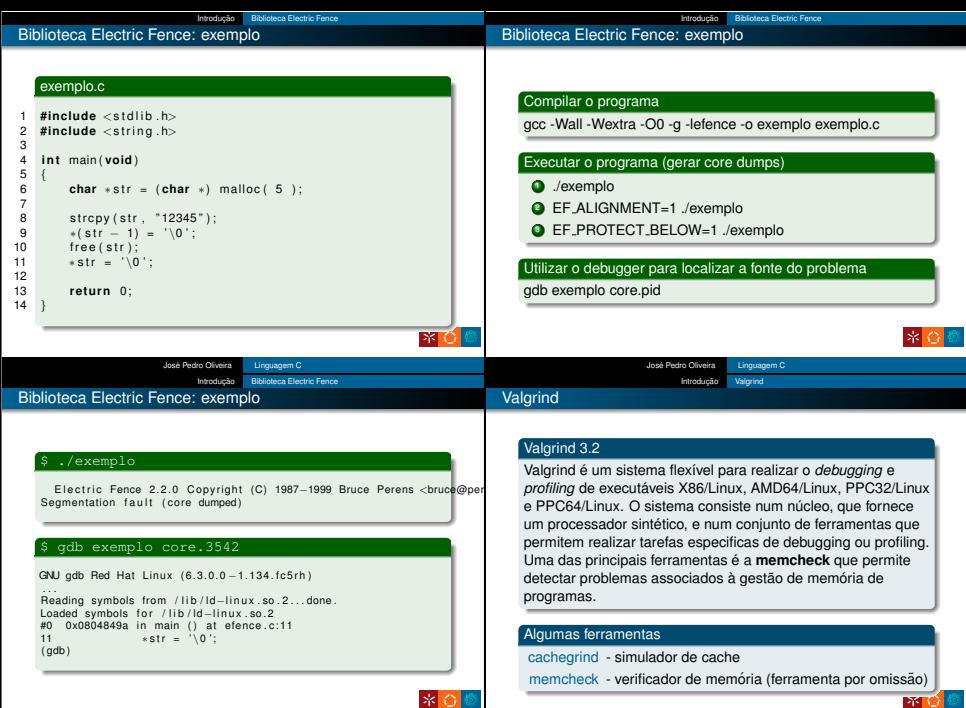

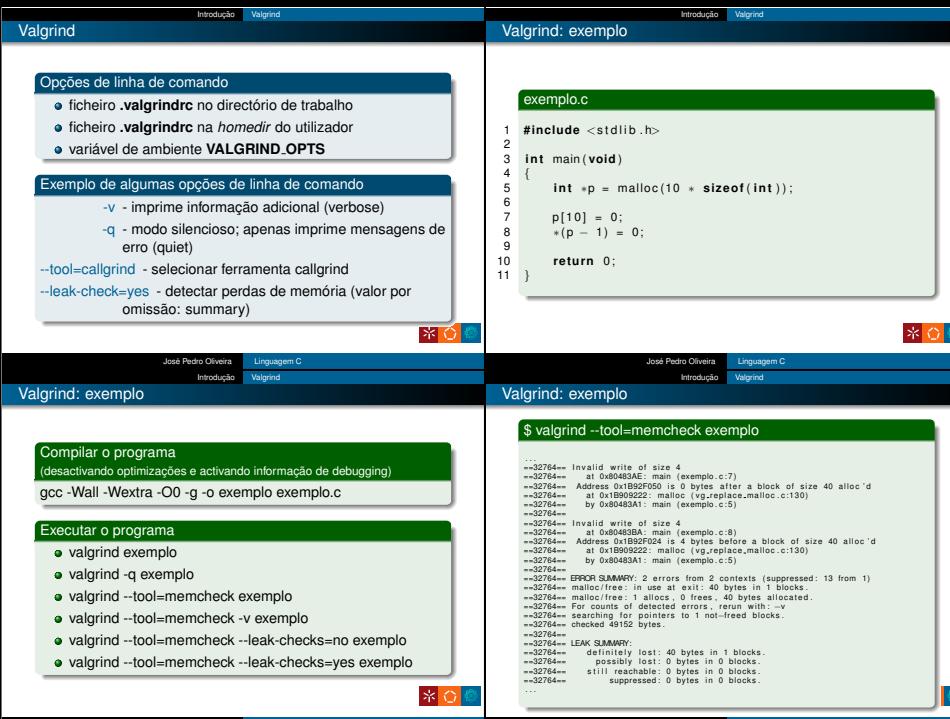

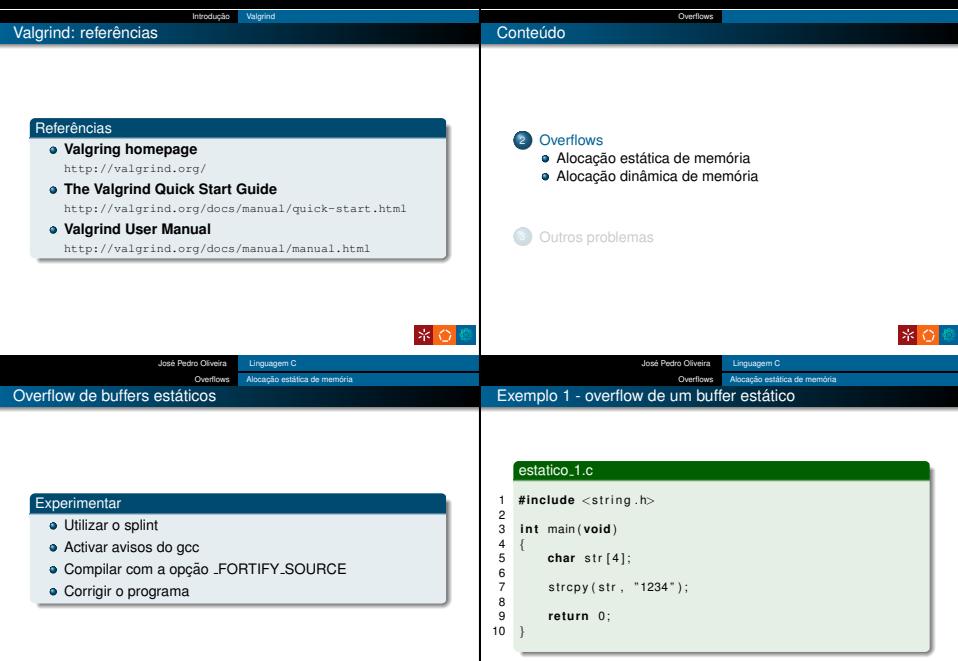

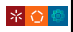

\* 0 ◎

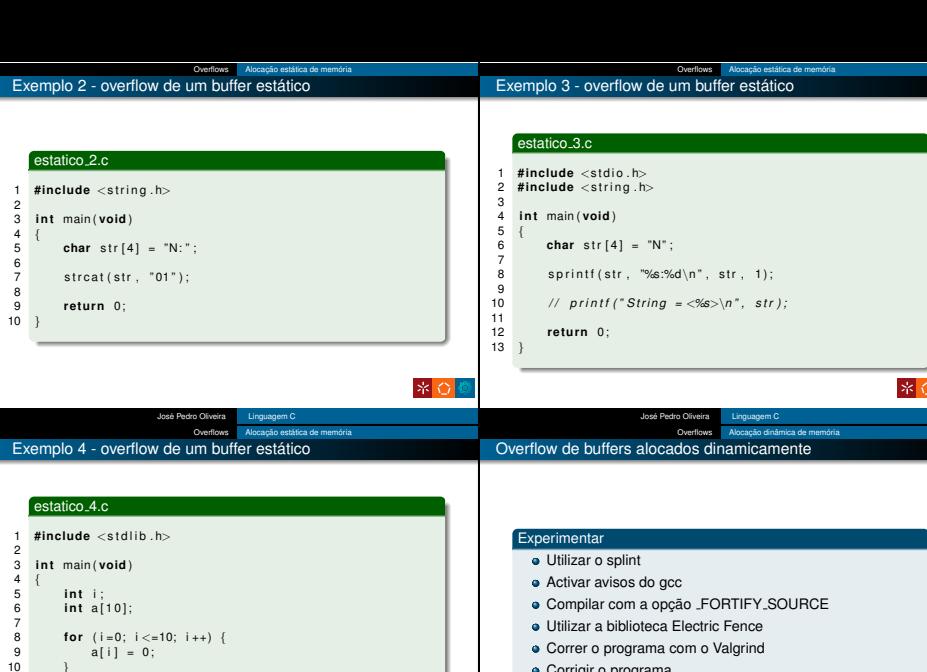

\*O€

Corrigir o programa

11

13 }

return 0;

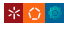

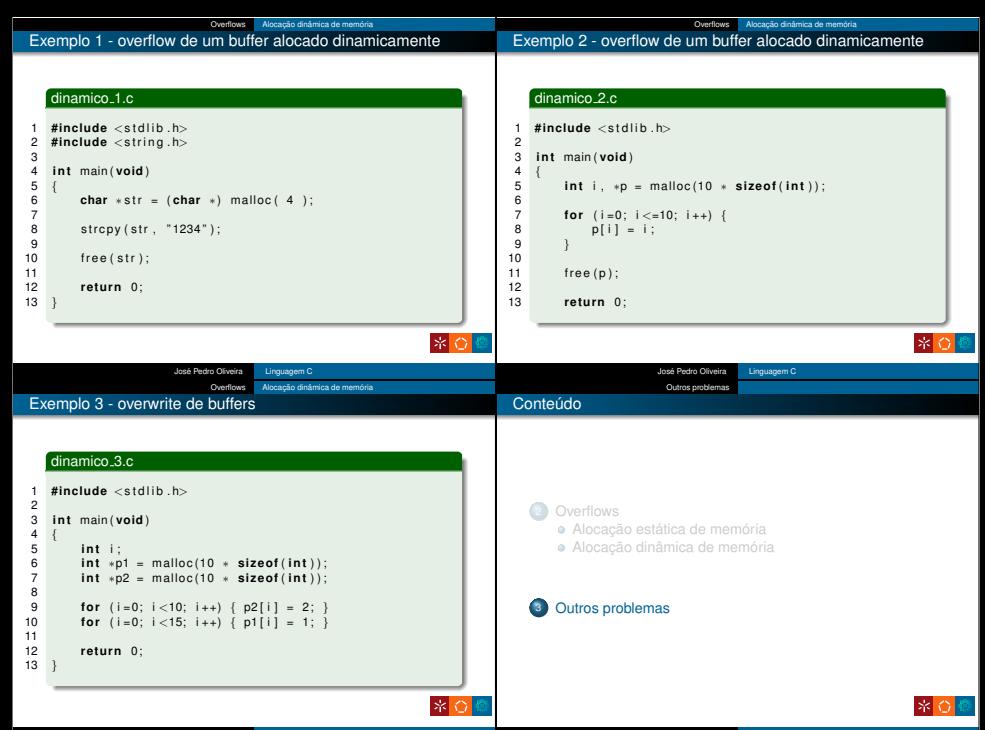

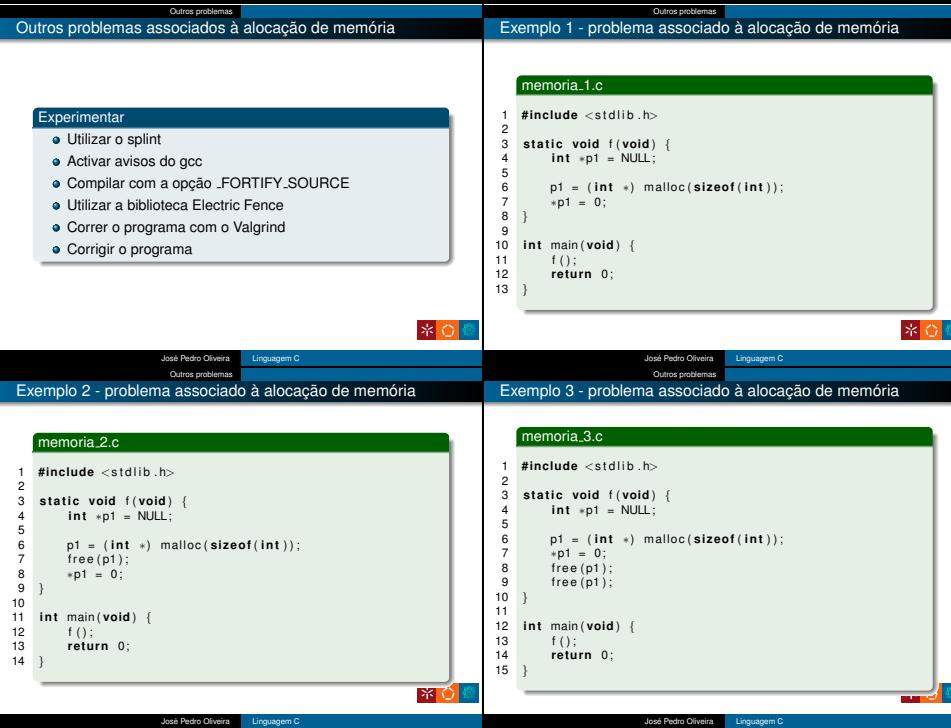

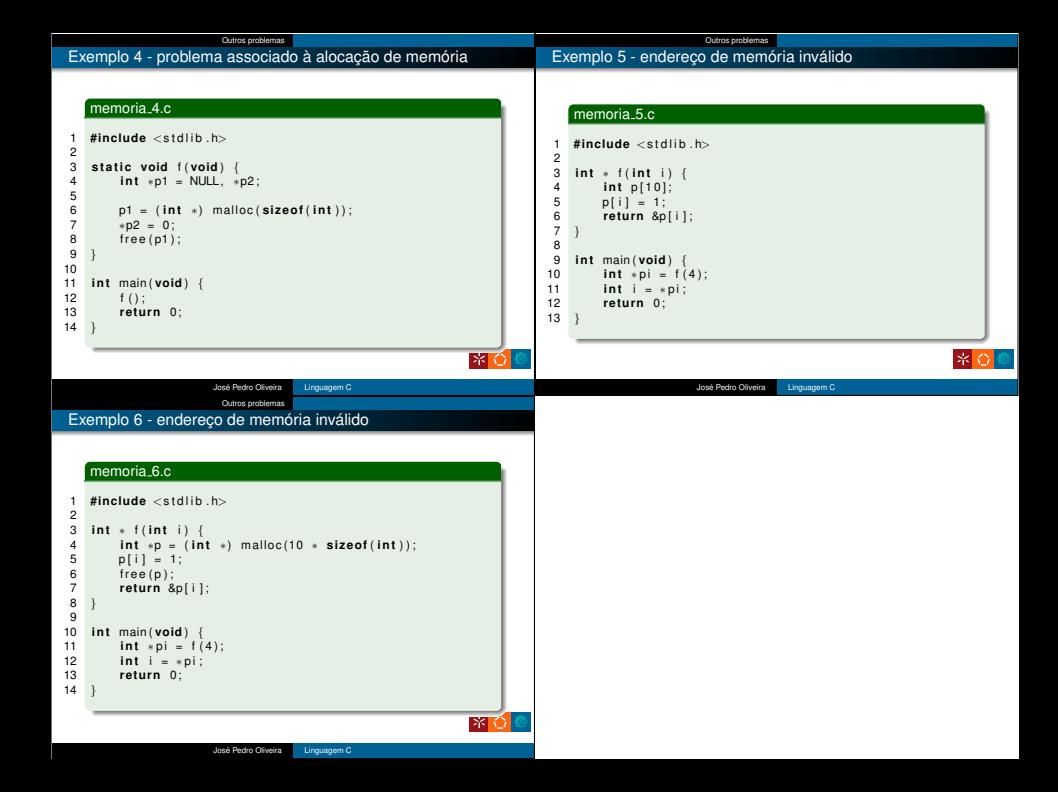